**WM Converter Lite Crack Free PC/Windows**

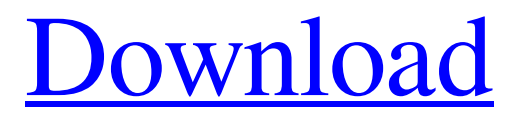

# **WM Converter Lite Crack Download [32|64bit] [April-2022]**

This Windows Media conversion tool is a software that enables you to convert all your popular media files to different formats. It is easy to learn, easy to use and it supports all Windows Media Content Types including WMV and M4A formats. Key Features: - Supports all major Windows Media files formats WMV, WMV9, M4A, MP4, ASF, AVI, FLV, XVID, MOV, MPG, MP2, MP3, AAC, J2K, TTA, AC3, WMA, MPEG1, MPEG2, DVD, DIVX, 3GP, 3GP High and Low, 3GPP, 3GPP2. - Convert FLV, SWF, WMV, AVI files to other formats. - Supports Converting (Converting Movie to Movies, Converting DVD to DVD) - Support batch file conversion. - Very easy to use, its user-friendly interface. - Support Drag-and-Drop to convert files. - Supports all kinds of audio, image, video, DVD and Flash formats. - Fast conversion speed with less time consumed. - Supports Transcoding (Converting Movie to Movies, Converting Audio to Audio, Conveting Audio to Video, Converting Audio to Flash, Converting Flash to Flash, Converting Flash to Video, Converting Video to DVD, Converting Video to Flash, Converting Video to Audio, Converting Video to Audio, Converting Audio to Video, Converting Audio to Flash, Converting Audio to Video, Converting Audio to Audio, Converting Audio to Flash, Converting Audio to Video, Converting Audio to Audio, Converting Audio to Flash, Converting Audio to Video, Converting Audio to Video, Converting Audio to Flash, Converting Audio to Flash, Converting Audio to Video, Converting Audio to Audio, Converting Audio to Flash, Converting Audio to Flash, Converting Audio to Flash, Converting Audio to Flash, Converting Audio to Video, Converting Audio to Audio, Converting Audio to Flash, Converting Audio to Video, Converting Audio to Video, Converting Audio to Flash, Converting Audio to Flash, Converting Audio to Video, Converting Audio to Video, Converting Audio to Flash, Converting Audio to Flash, Converting Audio to Video, Converting Audio to Video, Converting Audio to Flash, Converting Audio to Video, Converting Audio to Audio, Converting

## **WM Converter Lite Latest**

After installing the program, you will be prompted with a one-layout interface that allows you to open and submit for conversion one or multiple files (at once). Equally, you can consult, in the left-side panel, all the supported file formats. Among the data types you can process and encode with this file converted are the following: Windows Media files (WMV, Zune, MSMP4), Apple/iPhone files, MPEG/DVD (MPEG1/2, DVD-NTSC, DVD-PAL), AVI, Flash content (FLV, SWF), Mobile 3GP (3GP High/Low), and audio. Also, you have available an extra options, a frame analyzer. Furthermore, you can simply configure the output quality of your files, including adjust the video/audio bitrate, frame rate, and file size. At the same time, you can preserve the original aspect ratio, choose the encoding type, keep/eliminate the audio of your files (for video content), or modify the original sound volume. Main features Advanced file conversion support: conversion between different data types Convert audio & video files from almost any platform on the planet. Connect and send video & audio from your smartphone, camera, set-top box, and TV. Create your own playlists, index and copy files to archive for later enjoyment. Generate thumbnails and chapters of video files. Full video/audio conversion support: can convert any video/audio format and keep the original Easy to use interface; user-friendly with a familiar, time-tested interface. A unique, flexible automatic frame analysis technology. Exclusive media converter for Mac and Windows User reviews Cracked WM Converter Lite With Keygen 4.0 5 stars 2 Posted by: Yojiro Asai Mar 20, 2015 Insufficient ability to convert DV, MPEG-2 video to AVI. Unable to convert.MPEG4 to.AVI. To convert.MP4 and.AVI, separately install other programs. Moreover, poor ability to convert all the video formats into VOC. Downloading.AVI files into Image Viewer App is troublesome. Did not work for me. The behavior of the video images in Apple iPad is poor. You have not left any comments or ratings. Do you want to tell everyone what you think about this software? Add your comment now. You must be logged in to rate or 09e8f5149f

## **WM Converter Lite Download**

WM Converter Lite was designed with the purpose of providing an easy way to convert your files to the formats your application supports. WM Converter Lite supports converting WMV, Zune, Windows Media audio, Apple iPhone audio and other audio/video/DVD file formats. WM Converter Lite Features: Drag and Drop files Support of batch processing Simple user interface Support of batch conversion Support of group conversion Support of selecting video/audio quality Support of custom video quality Drag and drop support from your desktop Selection of file format Support of quality of video/audio Support of selection of output format Support of output format conversion Support of converting between the Windows Media Player and various desktop video converters Support of converting between the Zune and various desktop video converters Support of converting Flash video to AVI Support of converting FLV to AVI Support of converting SWF video to AVI Support of converting WM to different formats Automatically scan your computer and find audio/video files for conversion Automatically select audio/video/DVD file formats Automatically select video/audio quality Get a frame analyzer to find video files, audio files, DVD files, and Flash files Three modes of operation: Create, Normal, and Complete Help files and the full manual in eight languages X conversion supports DVD support Apple iPhone support And much more... Resolve Post Acquisition Mismatches Moving Value Paid-Up Capital to Equity S&P Capital IQ Research is pleased to present the annual Paid-Up Capital distribution report. The report consists of information about the companies distributed by S&P Capital IQ from a particular year, along with data on common and preferred classes. \* S&P Capital IQ distribution information \* Common stock information \* Preferred stock information \* Average shares outstanding \* Total common shares outstanding \* Class A common shares outstanding \* Class B common shares outstanding \* Senior Convertible Preferred shares outstanding \* Number of years to call for repayment of preferred shares \* Board of Directors \* Executive officers \* Market capitalization \* Securities based on initial public offering S&P Capital IQ Research includes data on 90% of the US, Canada, and Mexico stock markets, the important international equity markets, and more than 60,000 US stocks. The 150 S&P Capital IQ Research™ Indexes are ranked on the basis of price change.

### **What's New in the WM Converter Lite?**

WM Converter Lite is a convenient solution with an old-school approach to file management that manages to offer Windows Media file conversion, as well as input/output support for audio, image, DVD, Flash, and other data formats. A clean-cut interface with straightforward commands With WM Converter Lite, users get a simple solution for any of their file conversion needs. What does that mean? The app offers a traditional touch and feel, has a clean interface with the basic required output configuration options, and allows to clearly distinguish between the types of input you can upload and process. The supported file formats and available user-defined output options After installing the program, you will be prompted with a one-layout interface that allows you to open and submit for conversion one or multiple files (at once). Equally, you can consult, in the leftside panel, all the supported file formats. Furthermore, you can simply configure the output quality of your files, including adjust the video/audio bitrate, frame rate, and file size. At the same time, you can preserve the original aspect ratio, choose the encoding type, keep/eliminate the audio of your files (for video content), or modify the original sound volume. Furthermore, you can simply configure the output quality of your files, including adjust the video/audio bitrate, frame rate, and file size. At the same time, you can preserve the original aspect ratio, choose the encoding type, keep/eliminate the audio of your files (for video content), or modify the original sound volume. Furthermore, you can simply configure the output quality of your files, including adjust the video/audio bitrate, frame rate, and file size. At the same time, you can preserve the original aspect ratio, choose the encoding type, keep/eliminate the audio of your files (for video content), or modify the original sound volume. Furthermore, you can simply configure the output quality of your files, including adjust the video/audio bitrate, frame rate, and file size. At the same time, you can preserve the original aspect ratio, choose the encoding type, keep/eliminate the audio of your files (for video content), or modify the original sound volume. Furthermore, you can simply configure the output quality of your files, including adjust the video/audio bitrate, frame rate, and file size. At the same time, you can preserve the original aspect

# **System Requirements For WM Converter Lite:**

Memory: 2 GB RAM Graphics: DirectX 11 compatible OS: Windows 7 64bit / Windows 8 64bit Processor: Intel Core i3, 2.8 GHz or AMD equivalent Hard Disk Space: 4 GB DirectX: Version 11 For the requirements and settings refer to the base game Additional Requirements: For optimal quality you should enable the following: Enable Render Textures Enable Tessellation Minimize Stencil: RenderToTexture: Full

Related links:

[https://secureservercdn.net/198.71.233.109/5z3.800.myftpupload.com/wp-](https://secureservercdn.net/198.71.233.109/5z3.800.myftpupload.com/wp-content/uploads/2022/06/wyaosy.pdf?time=1654661652)

[content/uploads/2022/06/wyaosy.pdf?time=1654661652](https://secureservercdn.net/198.71.233.109/5z3.800.myftpupload.com/wp-content/uploads/2022/06/wyaosy.pdf?time=1654661652)

[https://tutorizone.com/wp-content/uploads/2022/06/tubefunnytube\\_Toolbar.pdf](https://tutorizone.com/wp-content/uploads/2022/06/tubefunnytube_Toolbar.pdf)

[https://frustratedgamers.com/upload/files/2022/06/kUalG4dzs2wMObYMvLMq\\_08\\_7a03b22090234546d9b0be2bd1033600\\_f](https://frustratedgamers.com/upload/files/2022/06/kUalG4dzs2wMObYMvLMq_08_7a03b22090234546d9b0be2bd1033600_file.pdf) [ile.pdf](https://frustratedgamers.com/upload/files/2022/06/kUalG4dzs2wMObYMvLMq_08_7a03b22090234546d9b0be2bd1033600_file.pdf)

<https://cristianosencontacto.com/wp-content/uploads/2022/06/idriwari.pdf>

<http://www.studiofratini.com/ultdata-for-android-crack-product-key-full-macwin/>

[http://www.nextjowl.com/upload/files/2022/06/85ItvUSATMSm8b3ciGow\\_08\\_7a03b22090234546d9b0be2bd1033600\\_file.pd](http://www.nextjowl.com/upload/files/2022/06/85ItvUSATMSm8b3ciGow_08_7a03b22090234546d9b0be2bd1033600_file.pdf) [f](http://www.nextjowl.com/upload/files/2022/06/85ItvUSATMSm8b3ciGow_08_7a03b22090234546d9b0be2bd1033600_file.pdf)

<https://thebrothers.cl/wmcmd-vbs-wme9-script-crack-license-key-free-for-pc/>

<http://www.eventogo.com/?p=196709>

<https://hiking-tenerife.com/diafaan-sms-server-full-edition-formerly-diafaan-message-server-free-for-pc-2022/>

<https://thevaluesquares.com/insertlearning-for-chrome-torrent-activation-code-x64-6/>

<https://my-study.cz/wp-content/uploads/2022/06/brimar.pdf>

[https://catbuzzy.com/upload/files/2022/06/G4GatHMTtcSCF8m9jKe9\\_08\\_1848bca335ba5abe0405b07dd9703955\\_file.pdf](https://catbuzzy.com/upload/files/2022/06/G4GatHMTtcSCF8m9jKe9_08_1848bca335ba5abe0405b07dd9703955_file.pdf) <https://www.iplhindinews.com/daycalc-crack-pc-windows/>

<http://articlebeast.online/?p=3614>

<https://www.mesologiehetgooi.nl/?p=8368>

<https://harvestoftheheart.blog/wp-content/uploads/2022/06/ramskalo.pdf>

<https://biancaitalia.it/2022/06/08/link-virus-check-security-plus-for-chrome-crack/>

<https://sillageparfumerie.com/wp-content/uploads/2022/06/sancha.pdf>

[https://budgetparticipatifnivernais.fr/wp-content/uploads/2022/06/Interactive\\_Theater\\_Portable.pdf](https://budgetparticipatifnivernais.fr/wp-content/uploads/2022/06/Interactive_Theater_Portable.pdf)

<http://saddlebrand.com/?p=6559>